## **BAB V PENGUJIAN DAN ANALISIS HASIL**

## **5.1 Pengujian**

Pengujian dilakukan untuk mengetahui secara jelas sistem yang berjalan sesuai kebutuhan pengguna dan mencari kesalahan yang mungkin terjadi pada sistem. Pengujian yang digunakan adalah pengujian *black-box*, yaitu hanya mengamati hasil eksekusi dan memeriksa fungsional dari perangkat lunak. Tujuan metode pengujian ini adalah mencari kesalahan pada fungsi yang salah atau hilang sehingga menemukan cacat yang mungkin terjadi pada *coding*.

| N <sub>o</sub> | Figur                           | Langkah                                 | Hasil                                      | Hasil Tampilan                                                                                                    | <b>Status</b> |
|----------------|---------------------------------|-----------------------------------------|--------------------------------------------|----------------------------------------------------------------------------------------------------|---------------|
|                |                                 | Uji                                     | Harapan                                    |                                                                                                    |               |
| 1              | Halaman<br>Pendataa<br>n Jemaat | <b>Input Data</b><br>sesuai<br>formulir | Tampilkan<br>Pemberita<br>huan<br>Berhasil | Eisentry (CH1121PA-279)<br>GEREIA GMIT IMANUEL BEUMOPU<br><b>Telephanon</b><br>Annel Storpiant<br><b>THEATAMA</b><br>Pendataan Jemaat<br><b>Realings</b><br>Terestor<br>o<br>Kon Kuping<br><b>COAM AND</b><br>Data Jemaat Telah Dikirim<br>Jernott.<br>Textofici<br><b>Stone</b><br><b>O</b> Majoris Installation<br><b>YORK NA WARRANTH RAY</b><br><b>Service Service</b>                                | OK            |
| $\overline{2}$ | Halaman<br>Kontak               | Mengirim<br>pesan pada<br>gereja        | Tampilkan<br>Pemberita<br>huan<br>Berhasil | @mascup to its sculp increases<br>GEREJA GMIT IMANUEL BEUMOPU<br>Smith Schephers<br><b>CONTAK</b><br>Kontak Kanit<br>WE areal framed home<br>With BO Liver Roll Falls<br><b>ATHERWORK</b><br>Pesan Dan Saran Anda Telah<br><b>CEMENTINGS</b><br><b>Quest</b><br>Dikirim<br>ı9.<br>779.1111<br><b>Q</b> skin A<br><b>Count Book</b><br><b>Quantitation Property</b><br><b>Visites</b><br><b>Division O</b> | OK            |

Tabel 5. 1 Hasil Pengujian Sistem

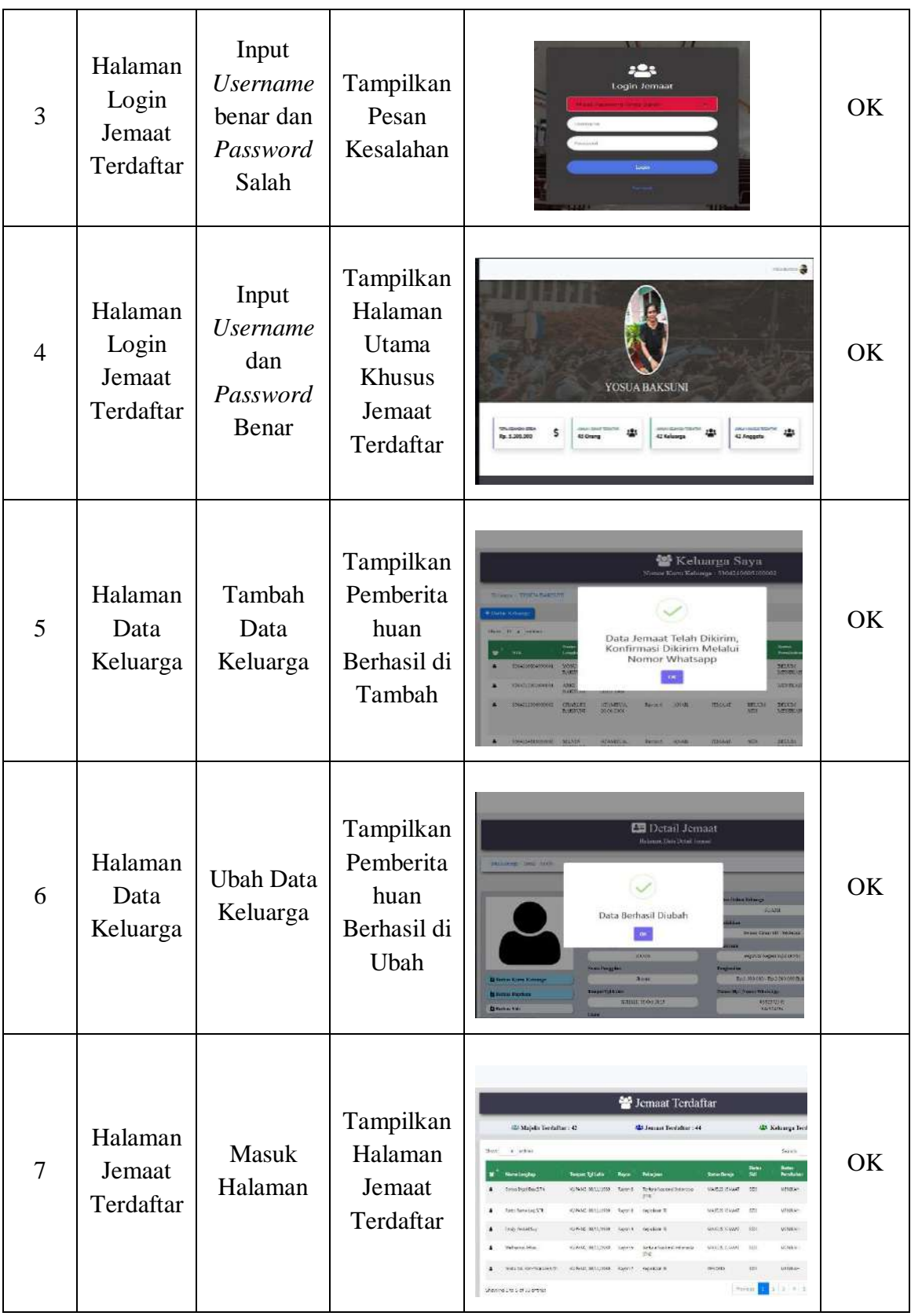

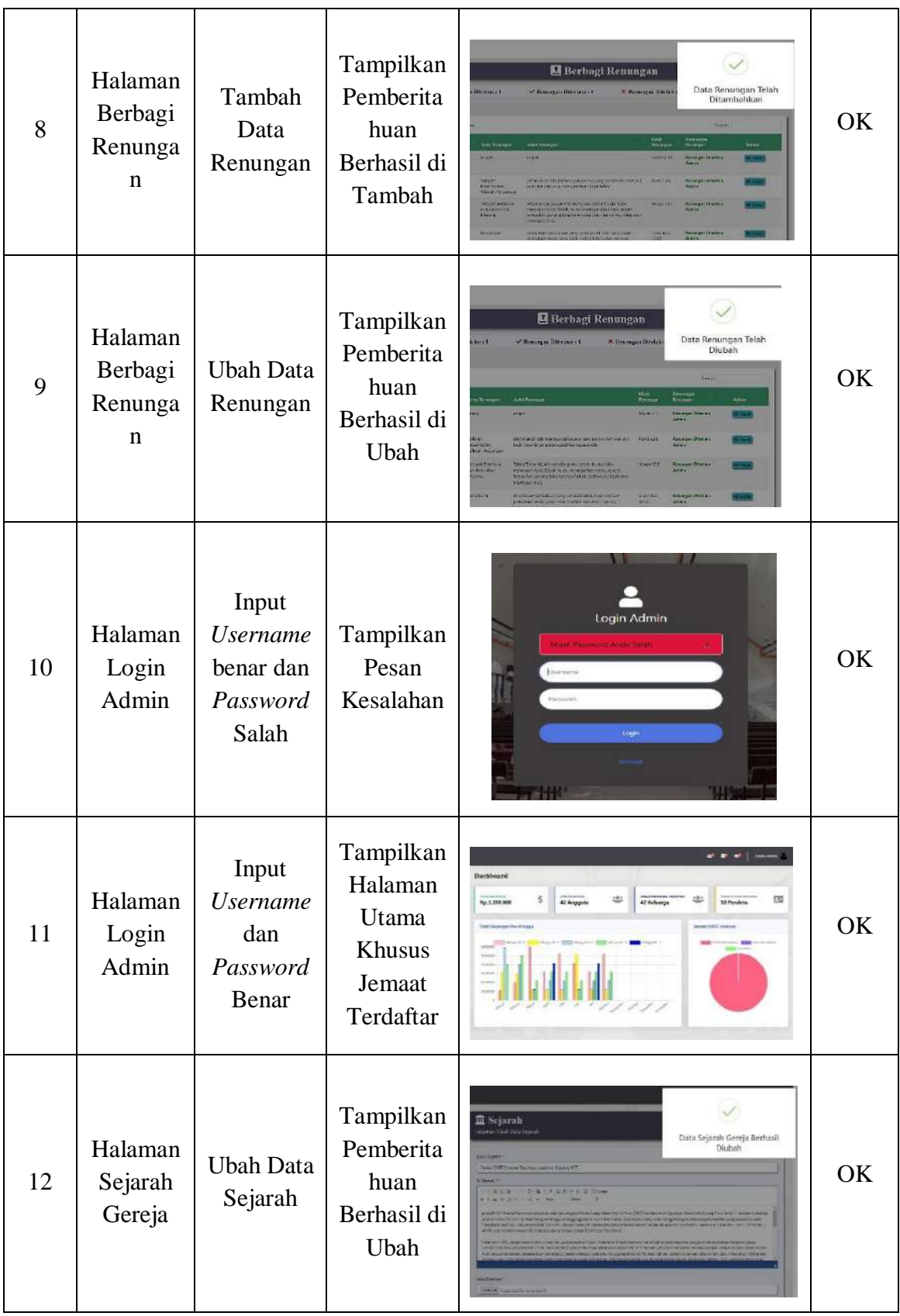

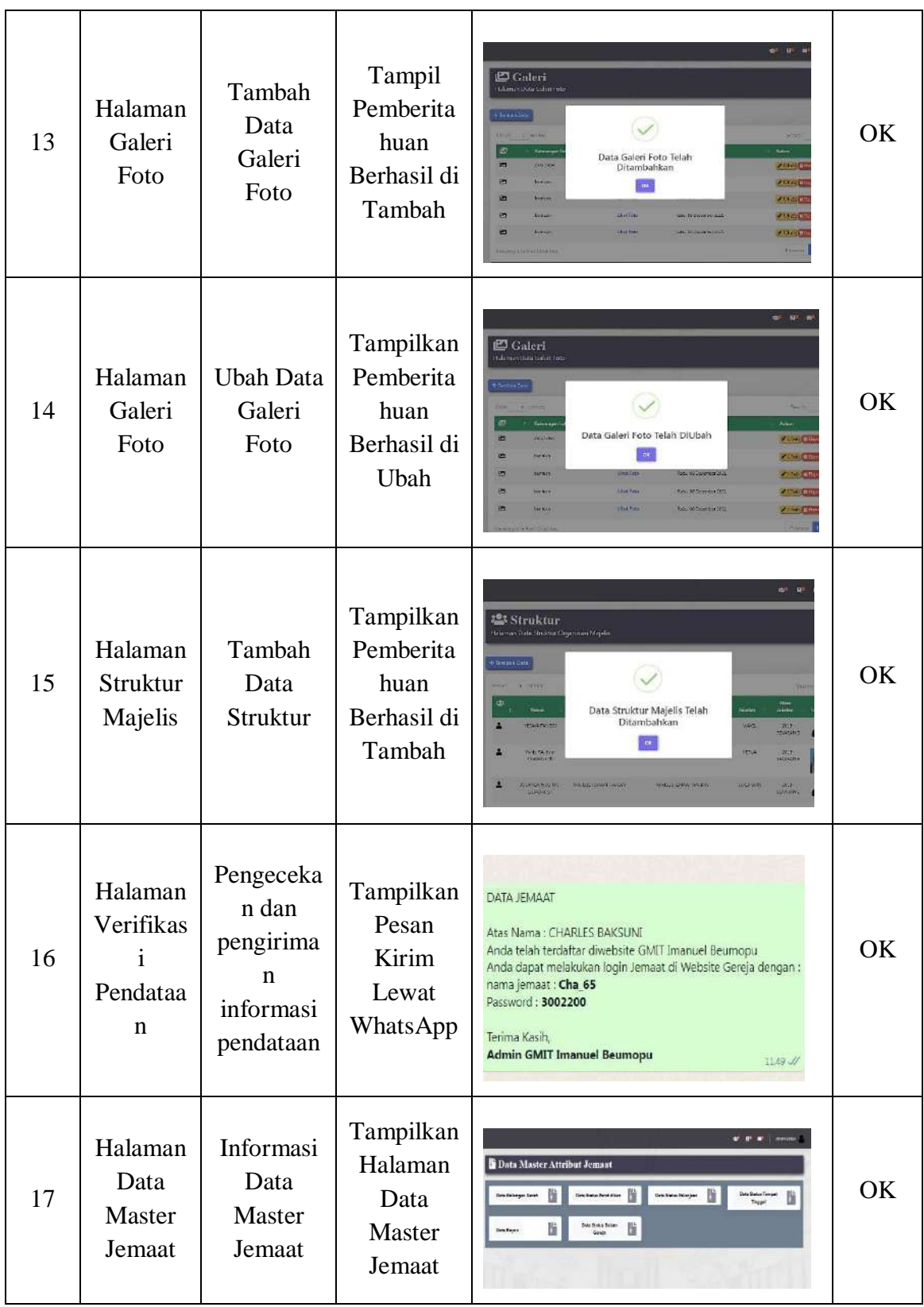

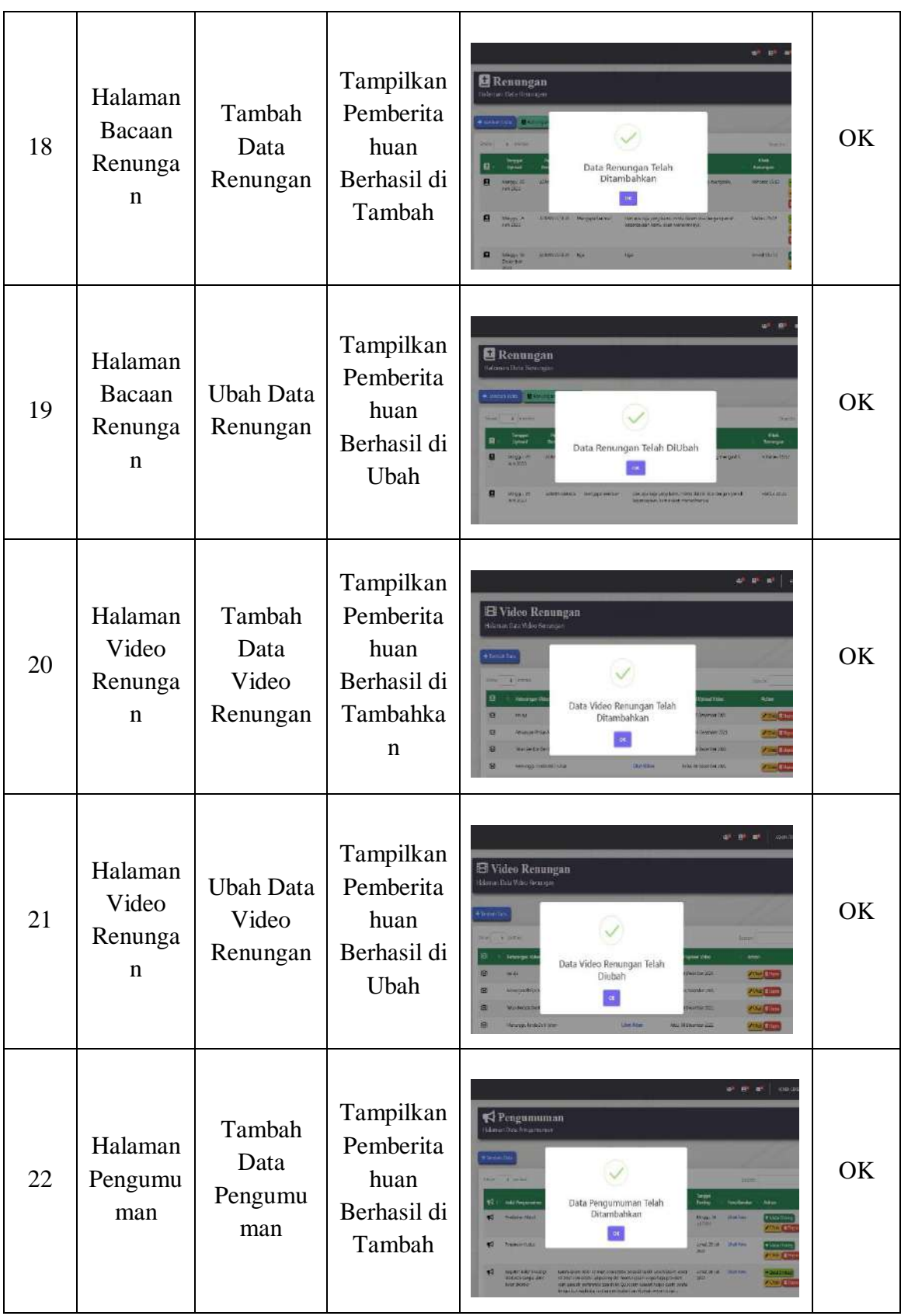

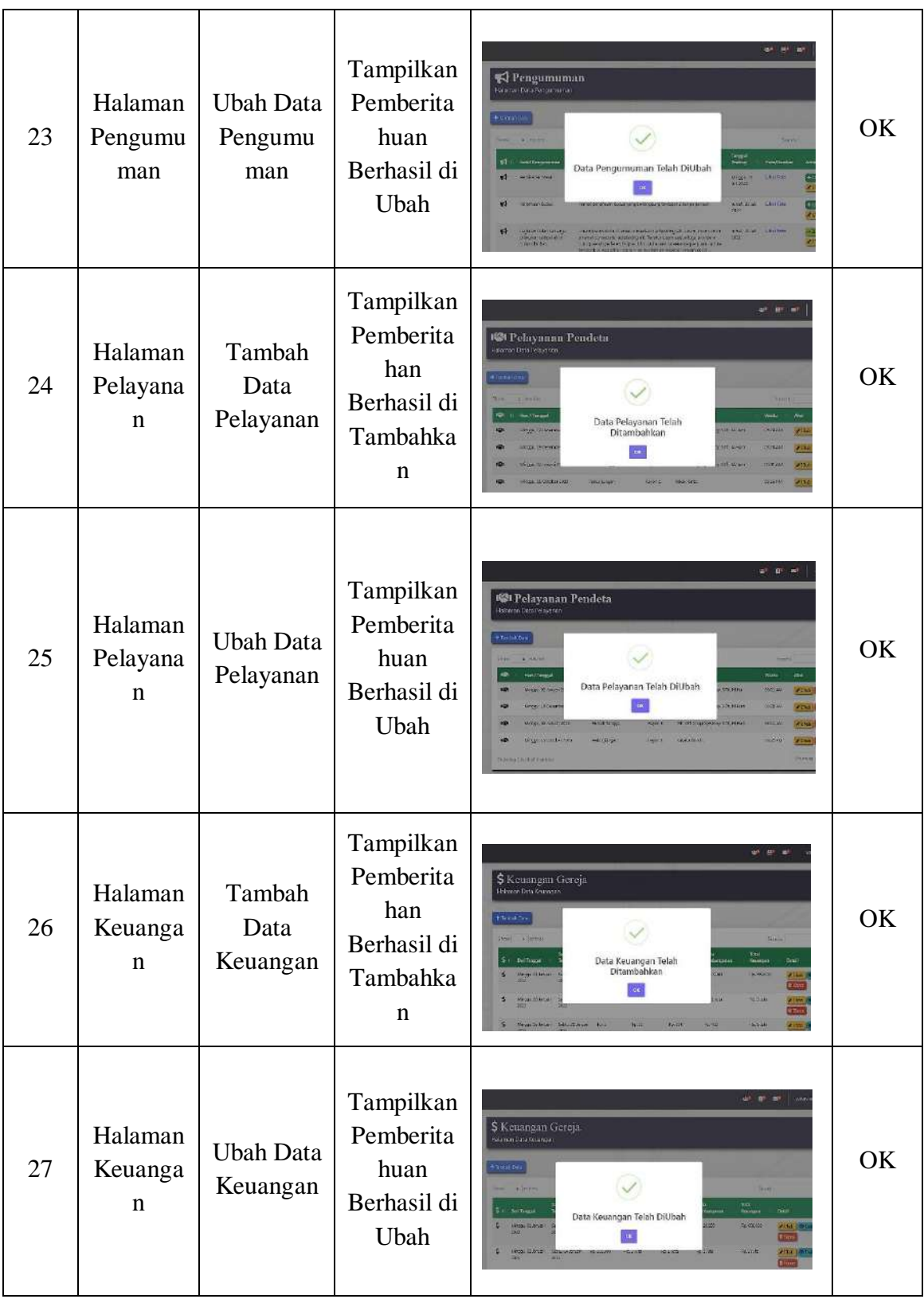

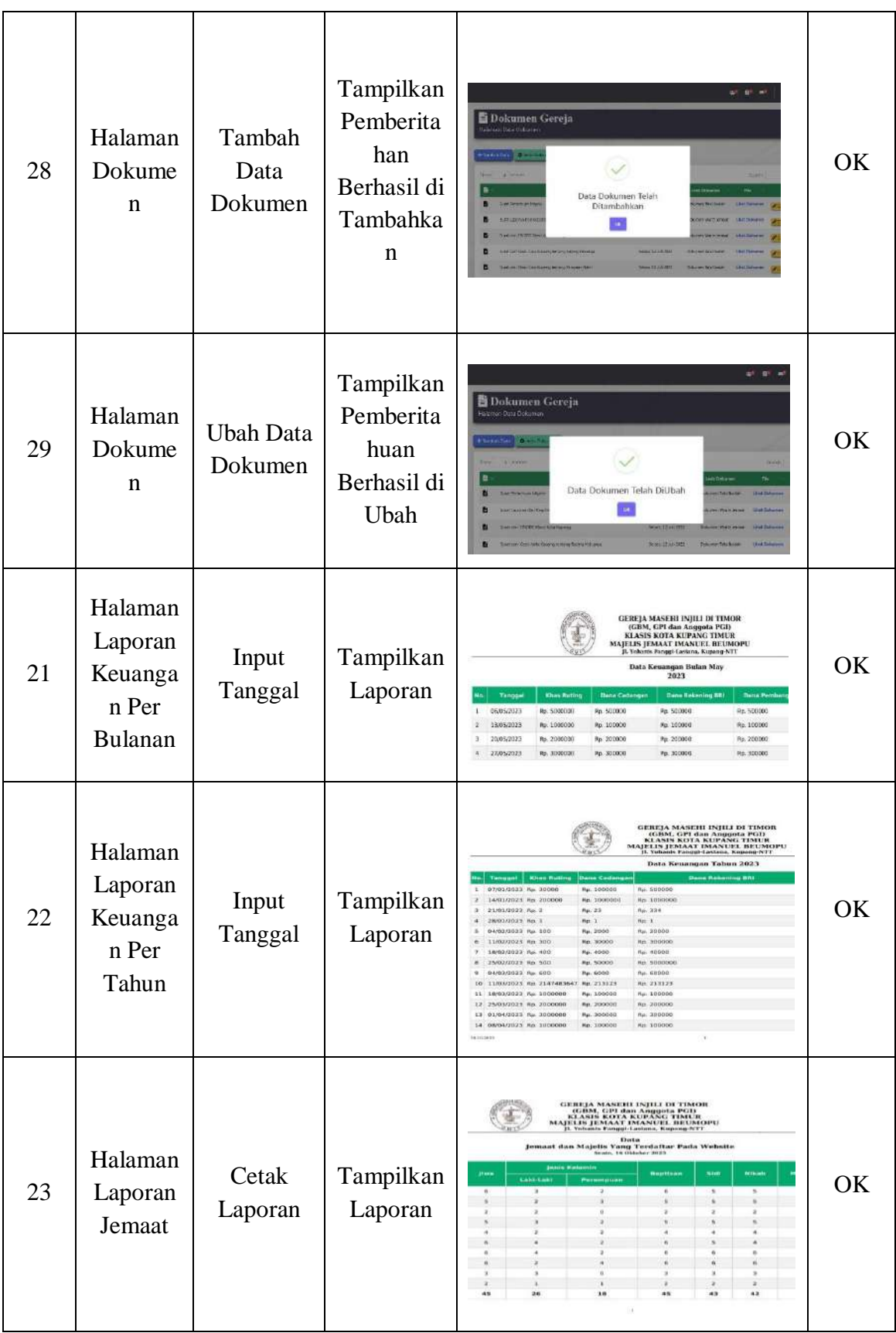

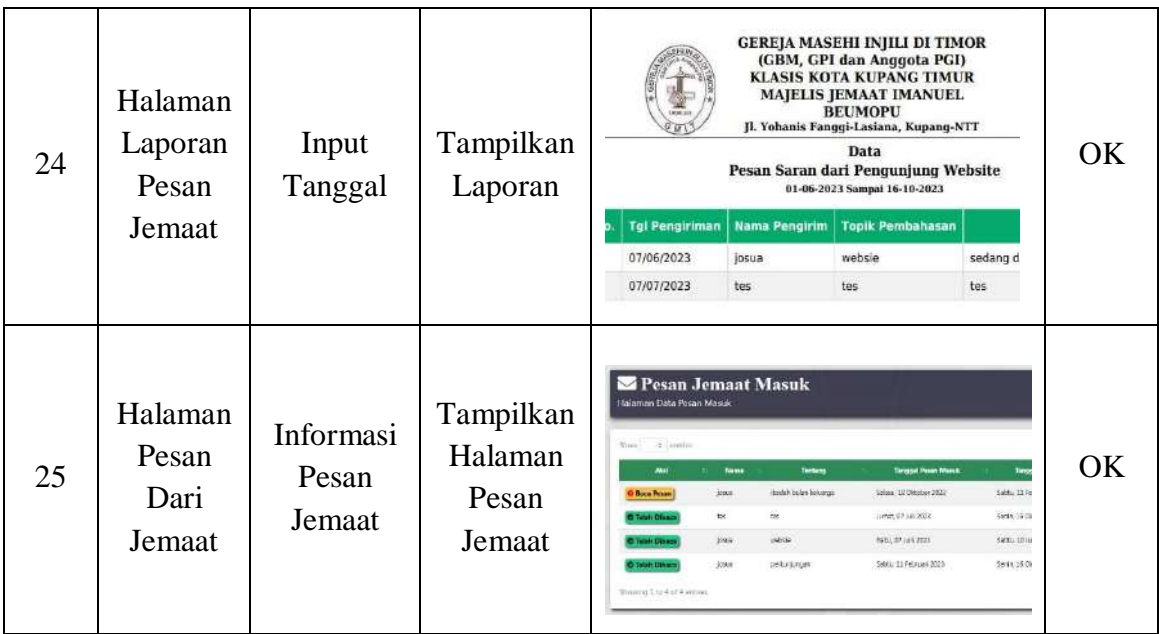

## **5.2 Analisis Hasil Program**

Dari hasil pengujian dengan metode *Black-Box,* dapat dilihat bahwa sistem mampu menjalankan proses dengan baik pada beberapa fungsi halaman dalam sistem.Elemen-elemen dalam sistem dapat berjalan dengan baik. Semua tombol menu yang disediakan dapat melakukan proses sesuai fungsi dan kegunaannya.

Pada halaman utama sistem berhasil memberikan informasi-informasi yang bermanfaat bagi pengguna untuk lebih mengenali gereja GMIT Imanuel - Beumopu dan mengetahui aktivitas yang berjalan dalam gereja tersebut.

Pada halaman khusus jemaat terdaftar, sistem dapat menampilkan informasi dan mengelolah data-data yang berhubungan dengan jemaat terdaftar secara baik. Sistem dapat menambah, mengubah, menghapus, dan merincikan data yang berhubungan dengan jemaat sesuai kebutuhan. Sistem juga dapat membantu pengguna untuk mengajukan pemostingan karya renungan yang dibuat pada sistem lewat admin (Operator Sistem).

Pada halaman khusus admin, sistem dapat menampilkan informasi, mengelolah dan menyimpan data-data tersebut ke sebuah *database* dengan baik. Sistem dapat melakukan proses penambahan data sesuai data yang di input pada sistem. Sistem juga dapat mengubah atau menghapus data yang telah disimpan pada *database* sesuai kebutuhan. Sistem yang dibangun dapat mencetak laporan keuangan, laporan jemaat, dan laporan pesan dari jemaat dengan baik.